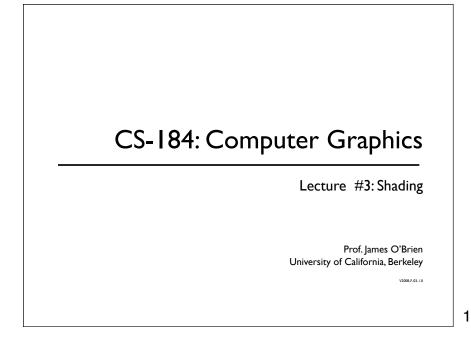

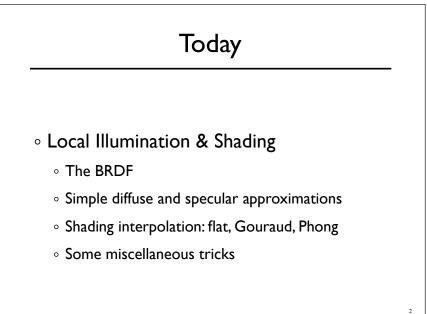

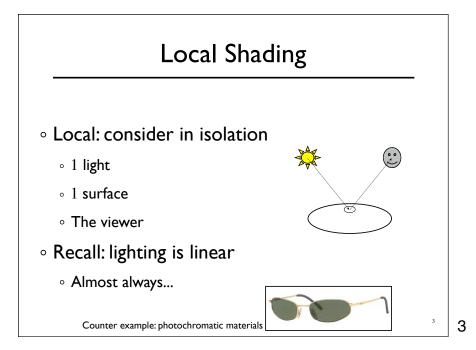

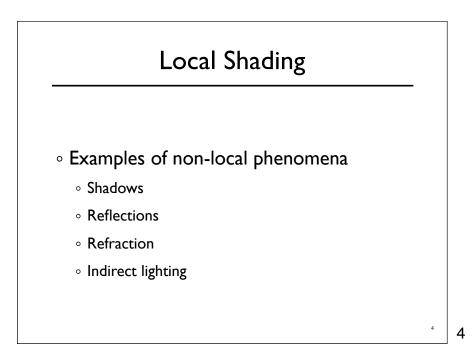

# The BRDF• The Bi-directional Reflectance Distribution<br/>Eunction• Incoming<br/>• Surface material<br/>• Incoming light direction<br/>• Direction of viewer<br/>• Orientation of surface $\rho = \rho(\theta_V, \theta_L)$ <br/> $= \rho(\mathbf{v}, \mathbf{l}, \mathbf{n})$ • Return:<br/>• fraction of light that reaches the viewer• Ne'll worry about physical units later...

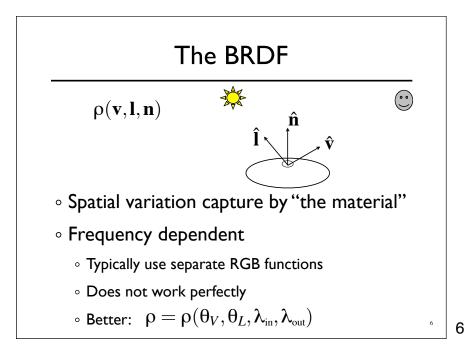

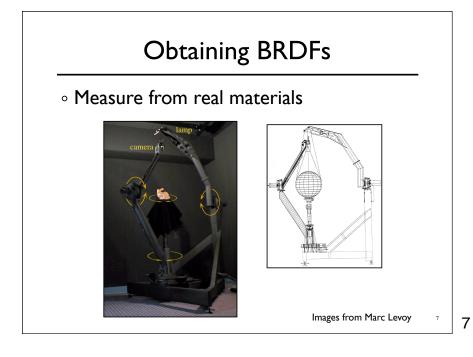

## Obtaining BRDFs

- $\circ$  Measure from real materials
- $\circ$  Computer simulation
  - $\circ\,$  Simple model + complex geometry
- $\circ$  Derive model by analysis
- Make something up

# Beyond BRDFs

- The BRDF model does not capture everything
  - e.g. Subsurface scattering (BSSRDF)

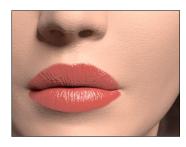

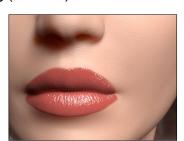

Images from Jensen et. al, SIGGRAPH 2001

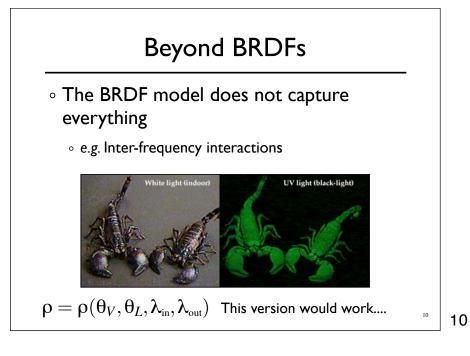

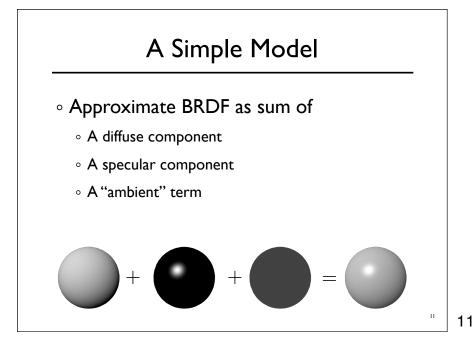

### Diffuse Component

• Lambert's Law

- Intensity of reflected light proportional to cosine of angle between surface and incoming light direction
- Applies to "diffuse," "Lambertian," or "matte" surfaces
- Independent of viewing angle
- Use as a component of non-Lambertian surfaces

12

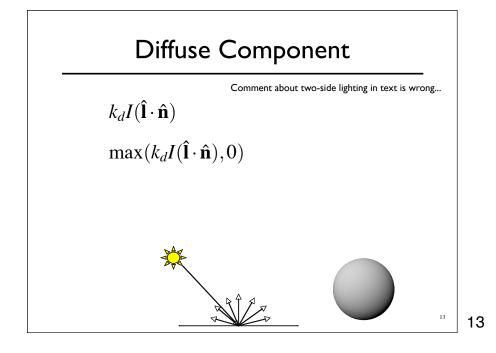

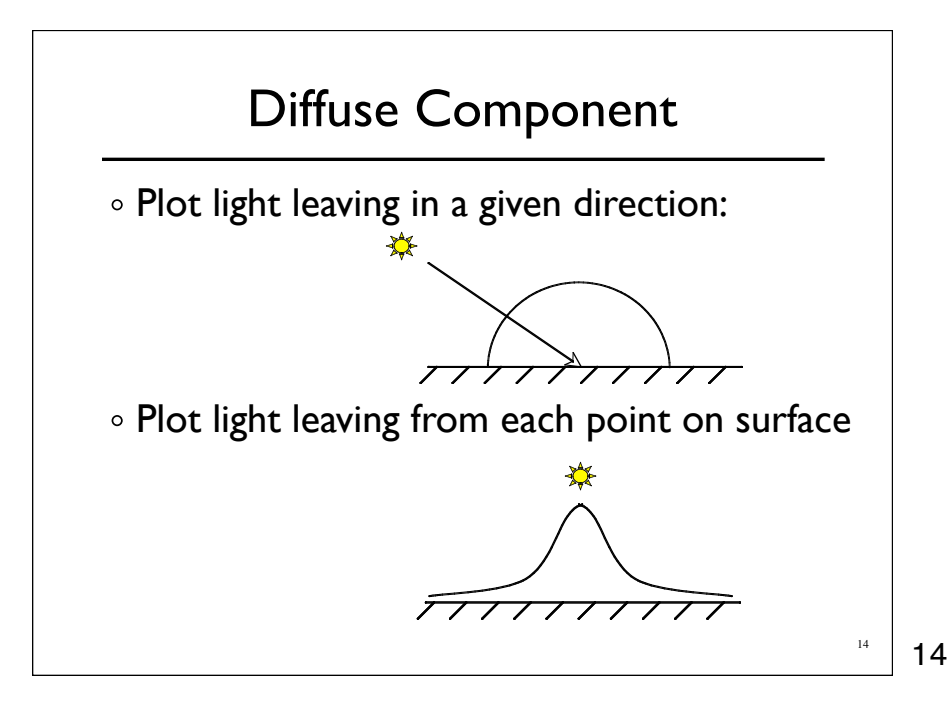

# Specular Component Specular component is a mirror-like reflection Phong Illumination Model A reasonable approximation for some surfaces Fairly cheap to compute Depends on view direction

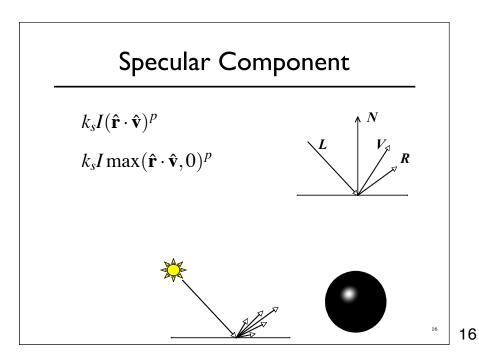

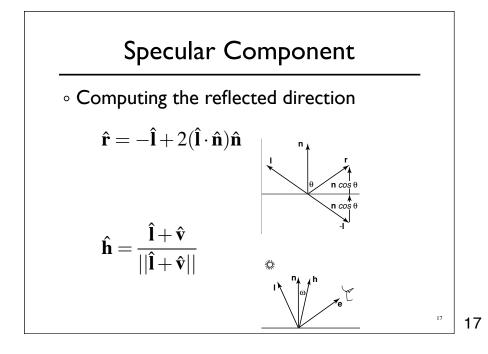

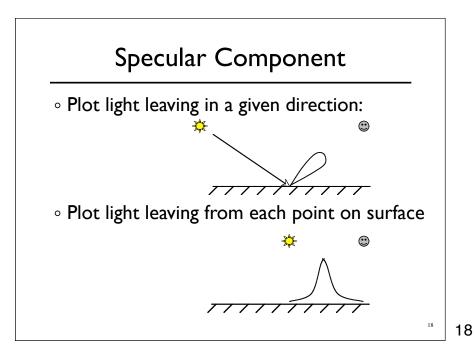

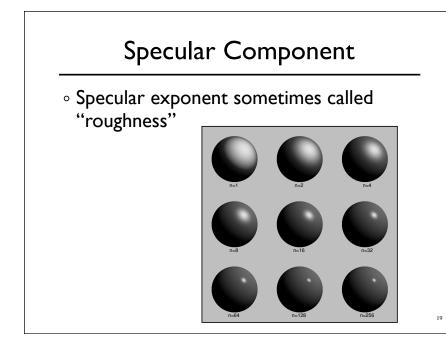

### Ambient Term

• Really, its a cheap hack

• Accounts for "ambient, omnidirectional light"

• Without it everything looks like it's in space

20

20

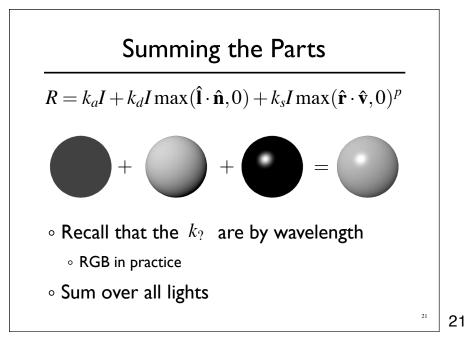

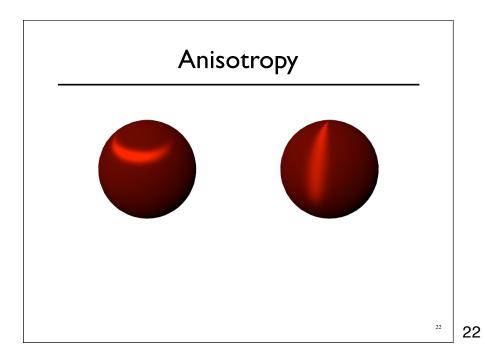

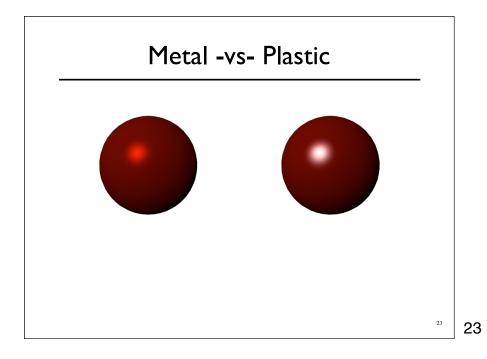

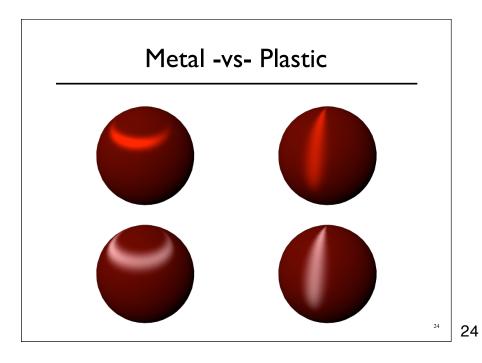

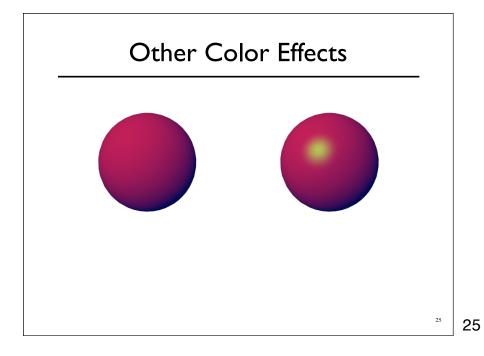

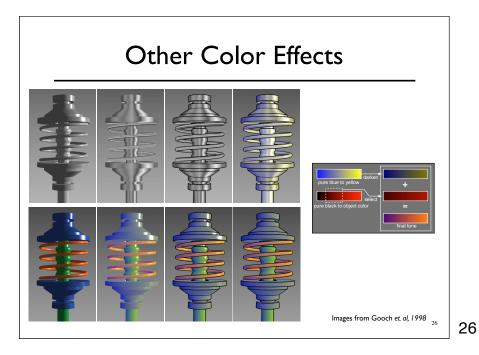

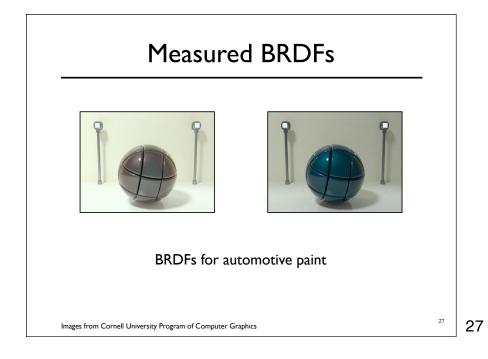

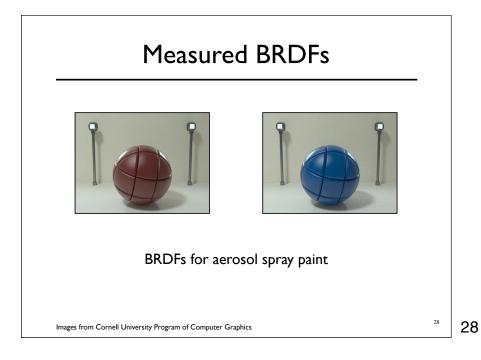

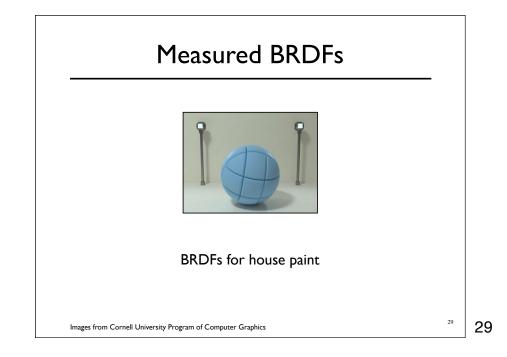

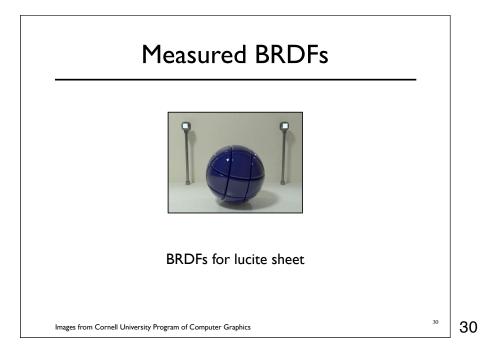

### **Details Beget Realism**

• The "computer generated" look is often due to a lack of fine/subtle details... a lack of

richness.

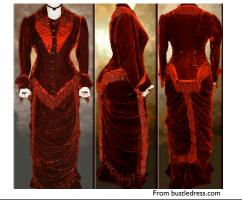

31

### **Direction -vs- Point Lights**

- For a point light, the light direction changes over the surface
- For "distant" light, the direction is constant
- Similar for orthographic/perspective viewer

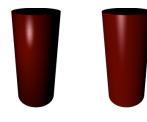

# Falloff

- Physically correct:  $1/r^2$  light intensify falloff
  - Tends to look bad (why?)
  - $\circ\,$  Not used in practice
- $\circ$  Sometimes compromise of 1/r used

33

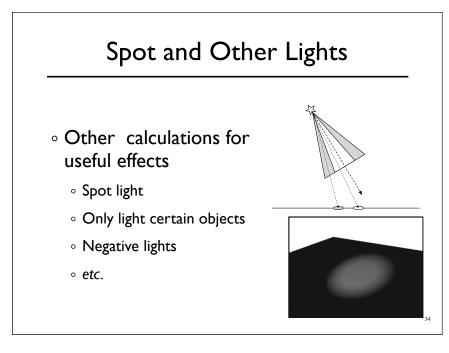

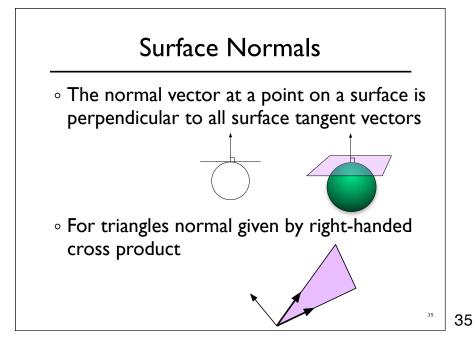

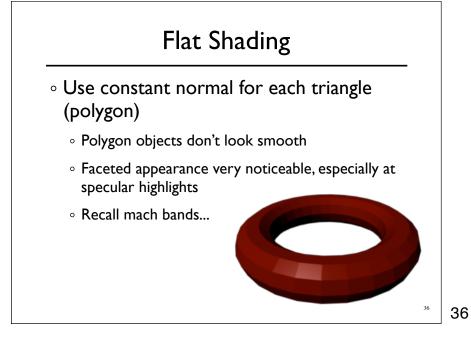

### Smooth Shading

- Compute "average" normal at vertices
- Interpolate across polygons
- Use threshold for "sharp" edges
  - $\,\circ\,$  Vertex may have different normals for each face

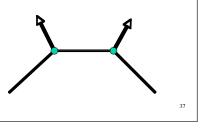

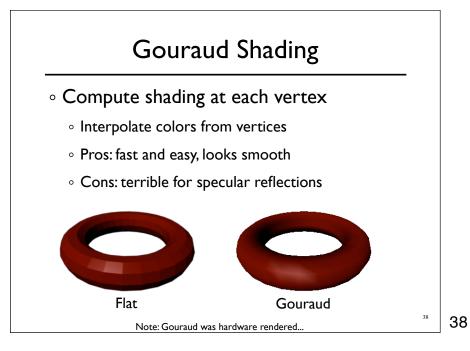

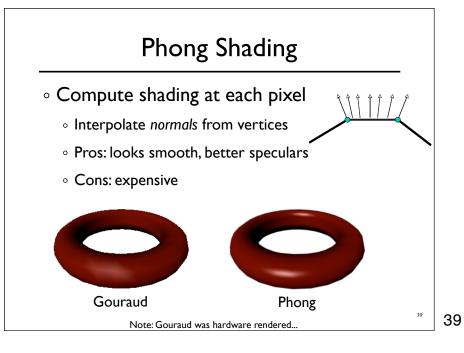